# Introduction to the tokamak operation (GOLEM specific) - Level 1

Vojtěch Svoboda on behalf of the tokamak GOLEM team for Colours of Ostrava 19 training session

2019-07-17

# <span id="page-1-0"></span>Table of Contents

### [Introduction](#page-1-0)

[Data handling @ the Tokamak GOLEM](#page-44-0)

### [Conclusion](#page-52-0)

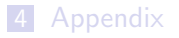

# <span id="page-2-0"></span>Table of Contents

### **[Introduction](#page-1-0)**

- **[The GOLEM tokamak introduction](#page-2-0)**
- [The \(GOLEM\) tokamak concept](#page-7-0)
- [The scenario to make the \(GOLEM\) tokamak discharge](#page-14-0)
- $\blacksquare$  [The scenario to discharge virtually](#page-24-0)
- [The GOLEM tokamak guide tour](#page-30-0)
- [The GOLEM tokamak basic diagnostics](#page-37-0)

### [Data handling @ the Tokamak GOLEM](#page-44-0)

### **[Conclusion](#page-52-0)**

### 4 [Appendix](#page-58-0)

# The GOLEM tokamak basic characteristics The grandfather of all tokamaks (ITER newsline 06/18)

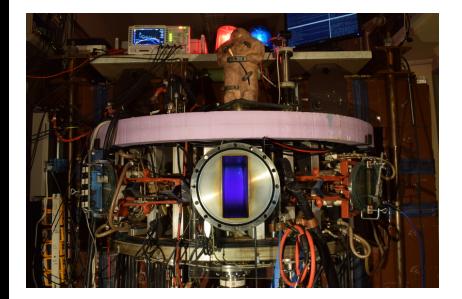

- **Vessel major radius**  $R_0 = 0.4$  m
- **Vessel minor radius**  $r_0 = 0.1$  **m**
- **Plasma minor radius:**  $a \approx 0.06$  **m**
- **Maximum toroidal magnetic field**  $B_t^{max} < 0.5$  T
- Maximum plasma current  $I_p^{max} < 8$ kA
- Typical electron density:  $\langle n_e \rangle \approx 0.2 - 3 \times 10^{19}$  m<sup>-3</sup>
- **Effective ion charge:**  $Z_{eff} \approx 2.5$
- **Maximum electron temperature**  $T_e^{max} < 100 \text{ eV}$
- **Maximum ion temperature**  $T^{max}$  < 50 م $V$

# The GOLEM tokamak for education - historical background

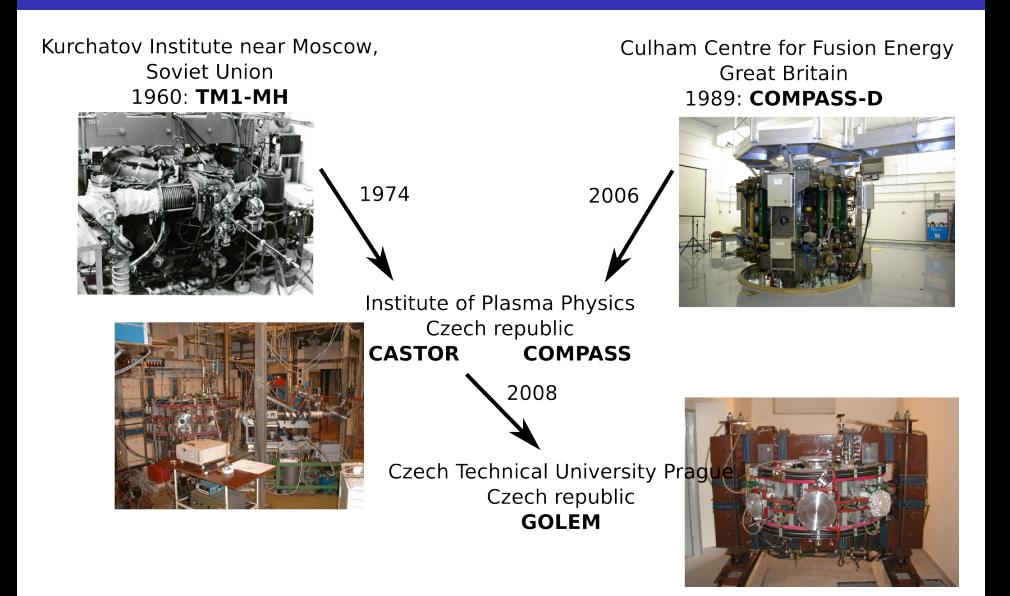

# GOLEM

#### ... somewhere, in the ancient cellars of Prague,

there is hidden indeed "infernal" power. Yet it is the very power of celestial stars themselves. Calmly dormant, awaiting mankind to discover the magic key, to use this power for their benefit. . .

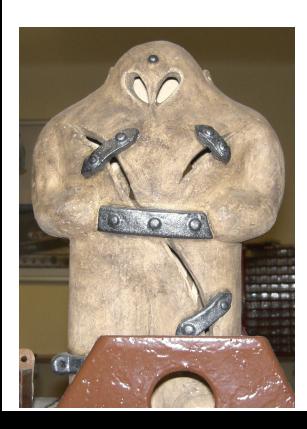

At the end of the 16th century, in the times when the Czech lands were ruled by Emperor Rudolf II, in Prague, there were Rabbi Judah Loew, well known alchemist, thinker, scholar, writer and inventor of the legendary GOLEM - a clay creature inspired with the Universe power that pursued his master's command after being brought to life with a shem, . Golem is not perceived as a symbol of evil, but rather as a symbol of power which might be useful but is very challenging to handle. To learn more of the Golem legend, see e.g. [Wikipedia/Golem.](https://en.wikipedia.org/wiki/Golem)

# The global schematic overview of the GOLEM experiment

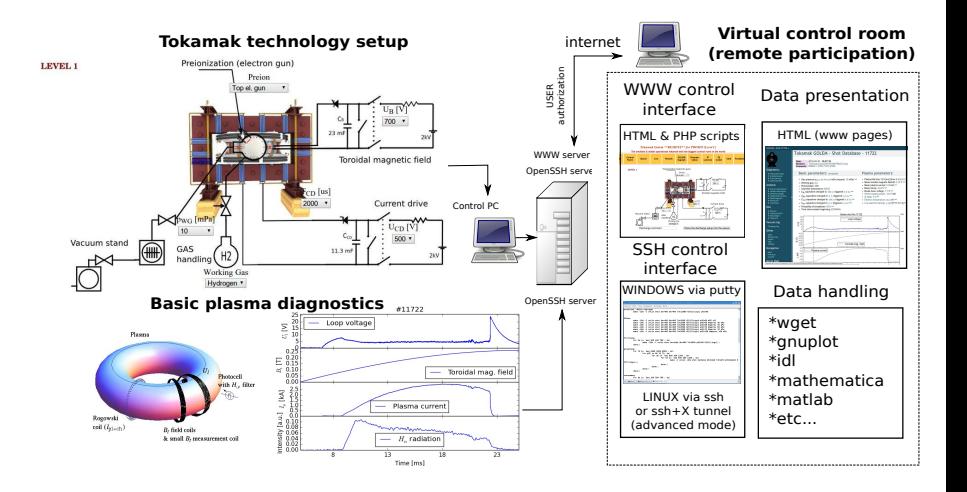

# <span id="page-7-0"></span>Table of Contents

### **[Introduction](#page-1-0)**

- **[The GOLEM tokamak introduction](#page-2-0)**
- [The \(GOLEM\) tokamak concept](#page-7-0)
- [The scenario to make the \(GOLEM\) tokamak discharge](#page-14-0)
- $\blacksquare$  [The scenario to discharge virtually](#page-24-0)
- [The GOLEM tokamak guide tour](#page-30-0)
- [The GOLEM tokamak basic diagnostics](#page-37-0)

### [Data handling @ the Tokamak GOLEM](#page-44-0)

### **[Conclusion](#page-52-0)**

### 4 [Appendix](#page-58-0)

# Our goal: the technology to create a  $\mu$ Sun on the Earth

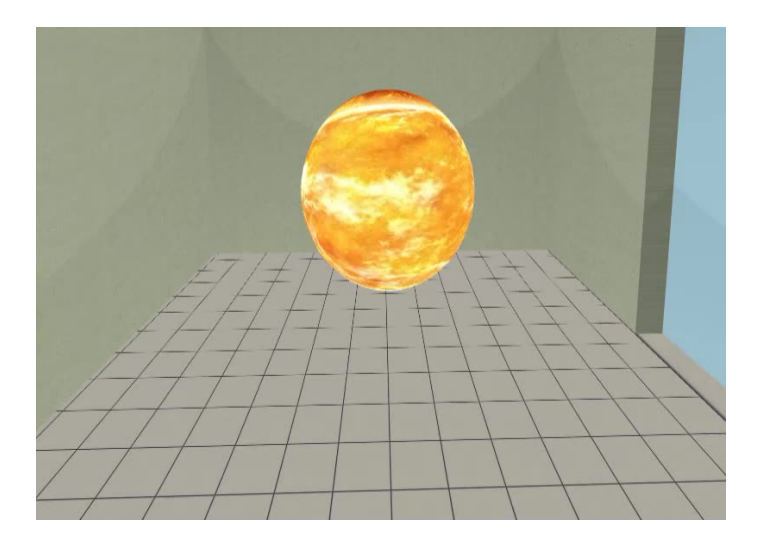

# Magnetic confinement requires toroidal geometry

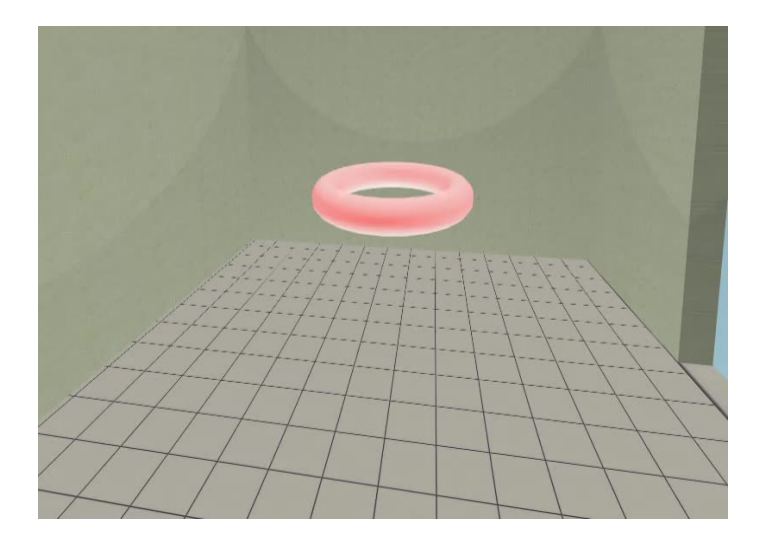

### A chamber contains the thermonuclear reaction

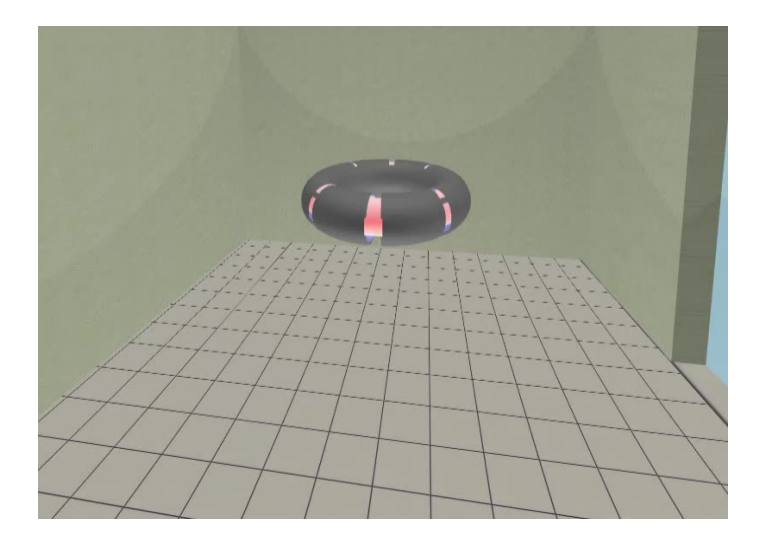

# Toroidal magnetic field coils confine the plasma

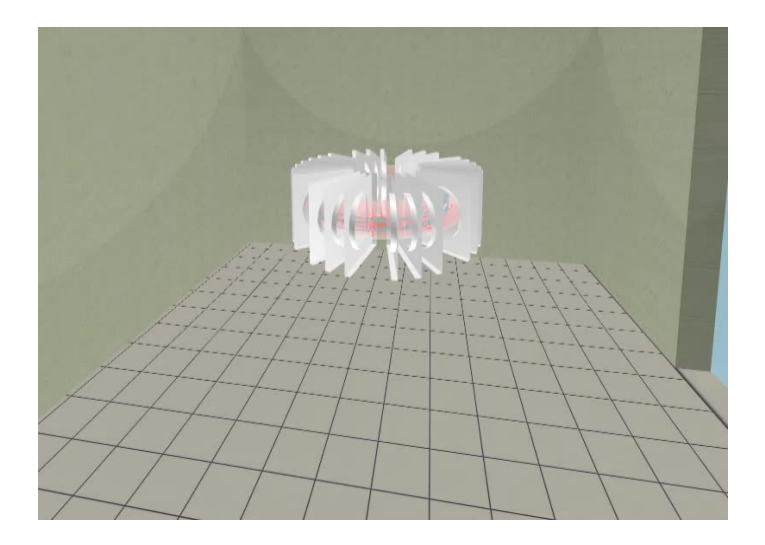

### A transformer action creates and heats the plasma

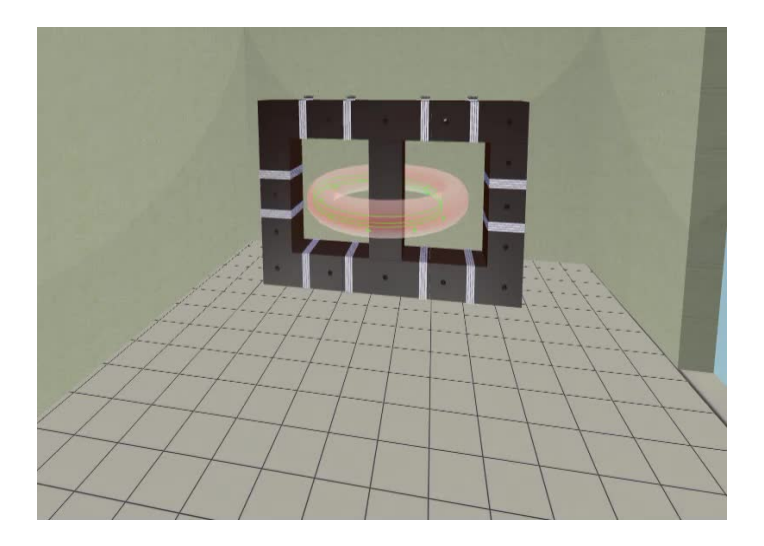

# The final technology altogether

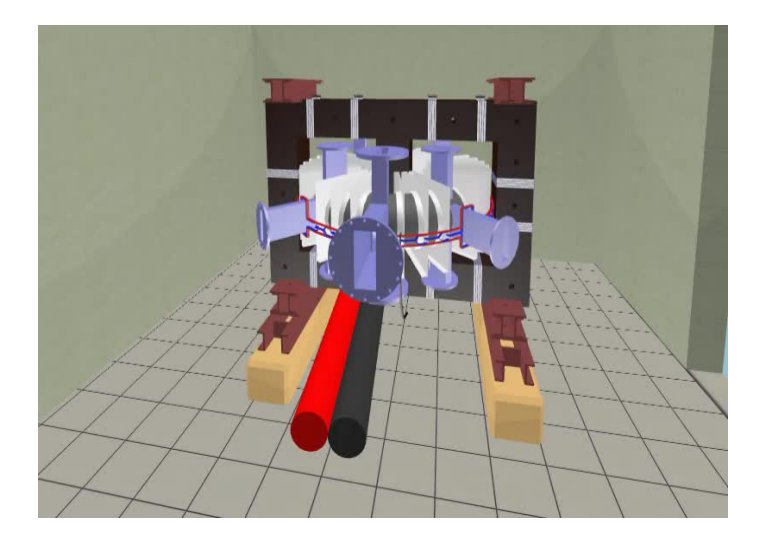

# <span id="page-14-0"></span>Table of Contents

### **[Introduction](#page-1-0)**

- **[The GOLEM tokamak introduction](#page-2-0)**
- [The \(GOLEM\) tokamak concept](#page-7-0)
- [The scenario to make the \(GOLEM\) tokamak discharge](#page-14-0)
- $\blacksquare$  [The scenario to discharge virtually](#page-24-0)
- [The GOLEM tokamak guide tour](#page-30-0)
- [The GOLEM tokamak basic diagnostics](#page-37-0)

### [Data handling @ the Tokamak GOLEM](#page-44-0)

### **[Conclusion](#page-52-0)**

### 4 [Appendix](#page-58-0)

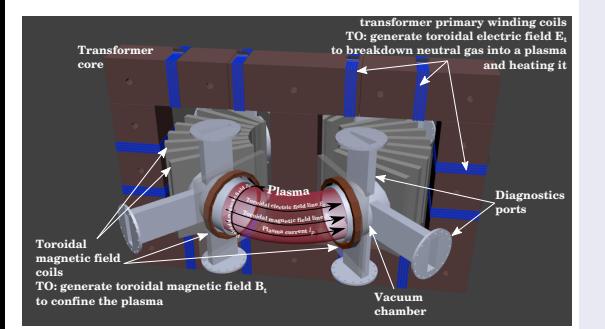

- session start phase:
	- Evacuate the chamber
- pre-discharge phase
	- Charge the capacitors
	- $\blacksquare$  Fill in the working gas
	- **Preionization**
- discharge phase
	- **T**oroidal magnetic field to confine plasma
	- **Toroidal electric field to** breakdown neutral gas into plasma
	- Toroidal electric field to heat the plasma
	- **Plasma positioning**
	- **Diagnostics** m.
- post-discharge phase

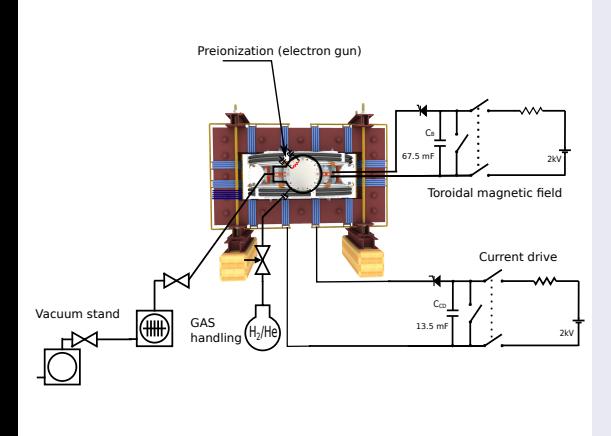

- session start phase:
	- Evacuate the chamber
- pre-discharge phase
	- Charge the capacitors
	- Fill in the working gas
	- **Preionization**
- discharge phase
	- **T**oroidal magnetic field to confine plasma
	- **Toroidal electric field to** breakdown neutral gas into plasma
	- Toroidal electric field to heat the plasma
	- Plasma positioning
	- **Diagnostics**
- post-discharge phase

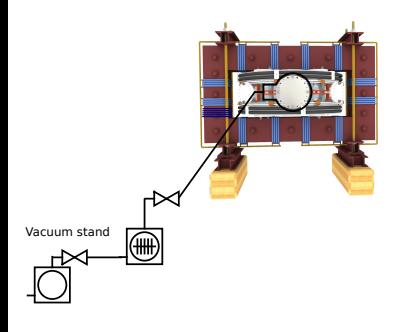

- session start phase:
	- **Exacuate the chamber**
- pre-discharge phase
	- Charge the capacitors
	- $\blacksquare$  Fill in the working gas
	- **Preionization**
- discharge phase
	- **T**oroidal magnetic field to confine plasma
	- Toroidal electric field to breakdown neutral gas into plasma
	- Toroidal electric field to heat the plasma
	- Plasma positioning
	- **Diagnostics**
- post-discharge phase

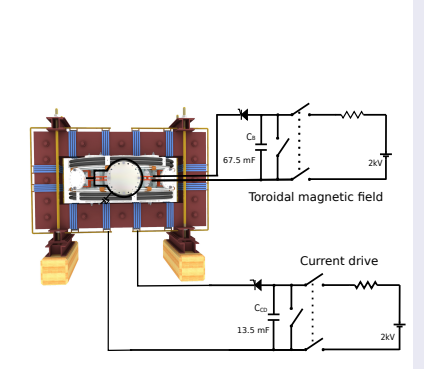

- session start phase:
	- Evacuate the chamber
- pre-discharge phase
	- Charge the capacitors
	- Fill in the working gas
	- **Preionization**
- discharge phase
	- Toroidal magnetic field to confine plasma
	- Toroidal electric field to breakdown neutral gas into plasma
	- Toroidal electric field to heat the plasma
	- Plasma positioning
	- **Diagnostics**
- post-discharge phase

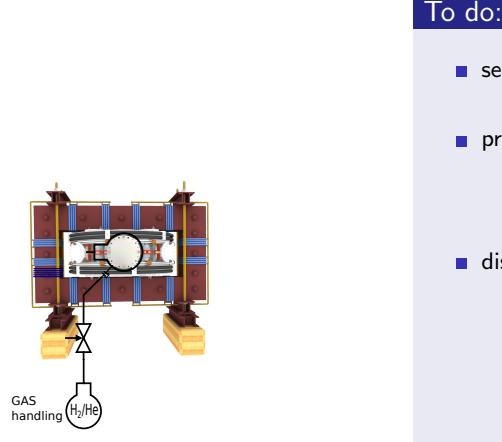

- session start phase:
	- Evacuate the chamber
- pre-discharge phase
	- Charge the capacitors
	- $\blacksquare$  Fill in the working gas
	- **Preionization**
- discharge phase
	- **T**oroidal magnetic field to confine plasma
	- Toroidal electric field to breakdown neutral gas into plasma
	- Toroidal electric field to heat the plasma
	- Plasma positioning
	- **Diagnostics**
- post-discharge phase

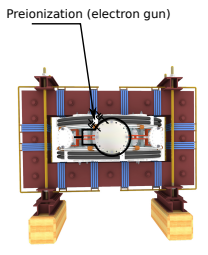

- session start phase:
	- Evacuate the chamber
- pre-discharge phase
	- Charge the capacitors
	- $\blacksquare$  Fill in the working gas
	- **Preionization**
- discharge phase
	- **T**oroidal magnetic field to confine plasma
	- **Toroidal electric field to** breakdown neutral gas into plasma
	- Toroidal electric field to heat the plasma
	- Plasma positioning
	- **Diagnostics**
- post-discharge phase

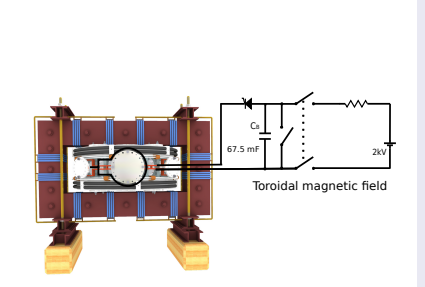

- session start phase:
	- Evacuate the chamber
- pre-discharge phase
	- Charge the capacitors
	- Fill in the working gas
	- **Preionization**
- discharge phase
	- Toroidal magnetic field to confine plasma
	- Toroidal electric field to breakdown neutral gas into plasma
	- Toroidal electric field to heat the plasma
	- Plasma positioning
	- **Diagnostics**
- post-discharge phase

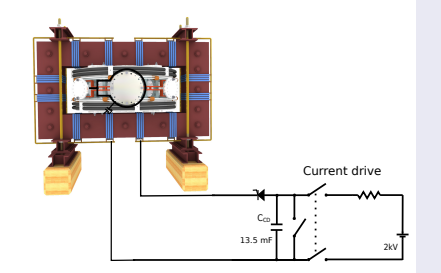

- session start phase:
	- Evacuate the chamber
- pre-discharge phase
	- Charge the capacitors
	- $\blacksquare$  Fill in the working gas
	- **Preionization**
- discharge phase
	- **T**oroidal magnetic field to confine plasma
	- **Toroidal electric field** to breakdown neutral gas into plasma
	- **Toroidal electric field** to heat the plasma
	- Plasma positioning
	- **Diagnostics**
- post-discharge phase

# Tokamak GOLEM - schematic experimental setup

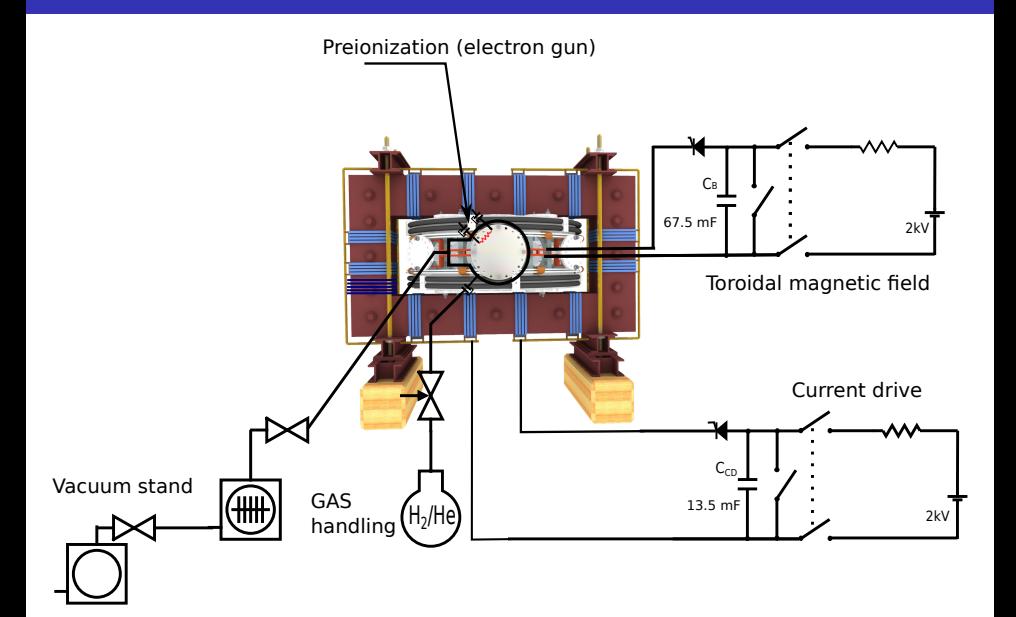

# <span id="page-24-0"></span>Table of Contents

### **[Introduction](#page-1-0)**

- **[The GOLEM tokamak introduction](#page-2-0)**
- [The \(GOLEM\) tokamak concept](#page-7-0)
- [The scenario to make the \(GOLEM\) tokamak discharge](#page-14-0)
- $\blacksquare$  [The scenario to discharge virtually](#page-24-0)
- [The GOLEM tokamak guide tour](#page-30-0)
- [The GOLEM tokamak basic diagnostics](#page-37-0)

### [Data handling @ the Tokamak GOLEM](#page-44-0)

### **[Conclusion](#page-52-0)**

### 4 [Appendix](#page-58-0)

# Introduce the working gas (Hydrogen x Helium)

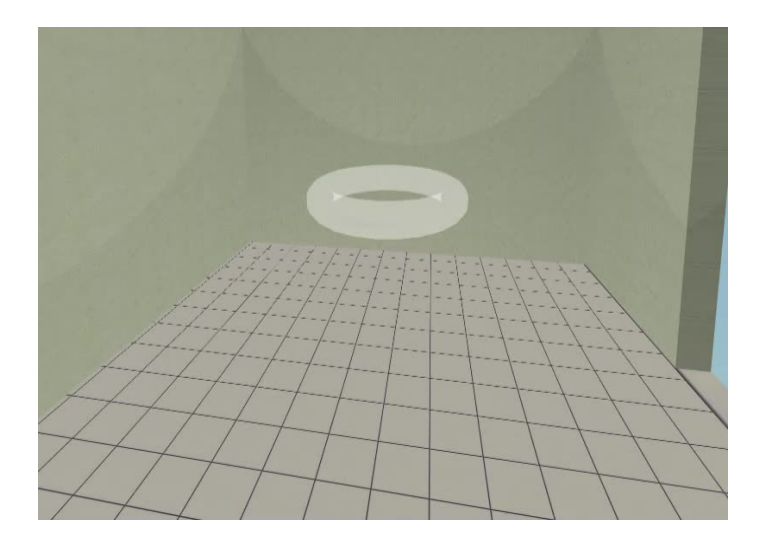

# Switch on the preionization

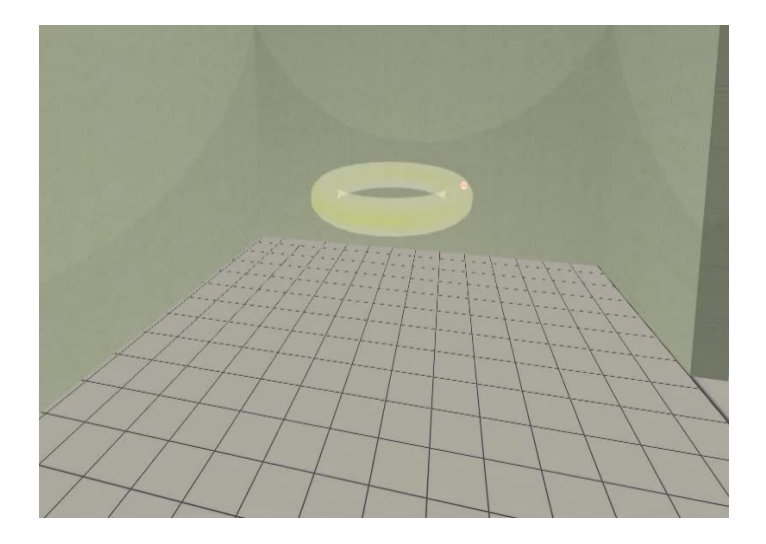

# Introduce the magnetic field

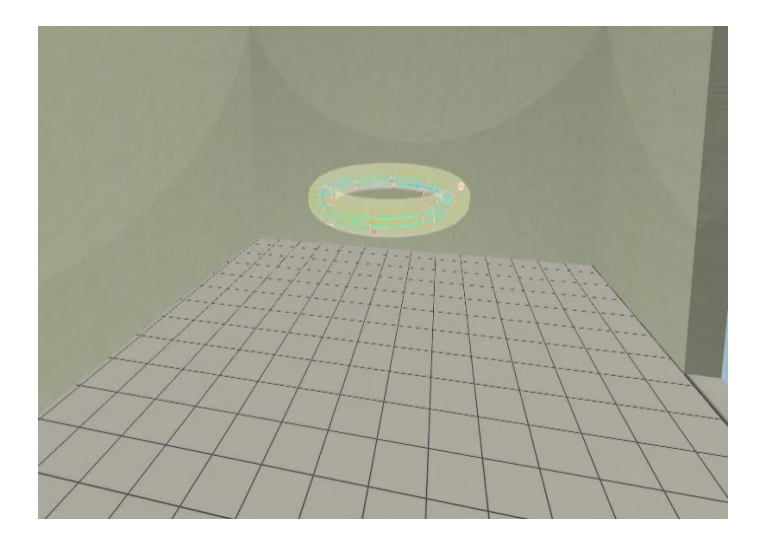

# Introduce the electric field

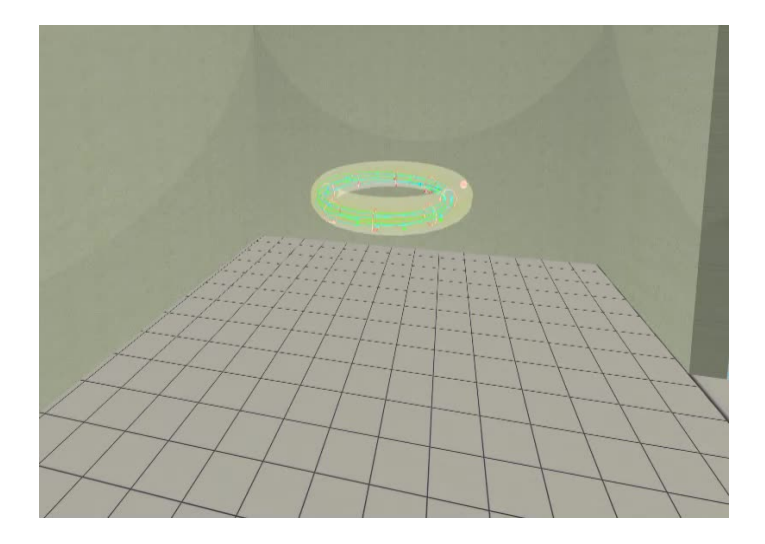

Plasma ..

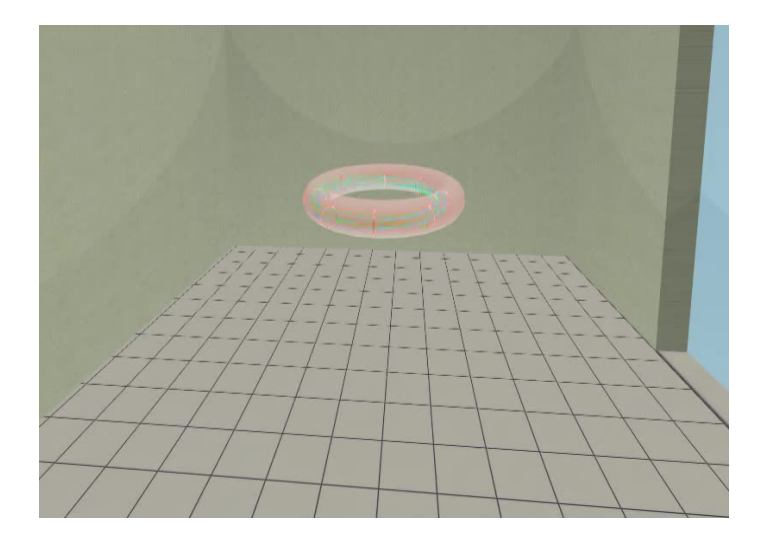

# <span id="page-30-0"></span>Table of Contents

### **[Introduction](#page-1-0)**

- **[The GOLEM tokamak introduction](#page-2-0)**
- [The \(GOLEM\) tokamak concept](#page-7-0)
- [The scenario to make the \(GOLEM\) tokamak discharge](#page-14-0)
- $\blacksquare$  [The scenario to discharge virtually](#page-24-0)
- [The GOLEM tokamak guide tour](#page-30-0)
- [The GOLEM tokamak basic diagnostics](#page-37-0)

### [Data handling @ the Tokamak GOLEM](#page-44-0)

### **[Conclusion](#page-52-0)**

### 4 [Appendix](#page-58-0)

# Infrastructure room (below tokamak) 10/16

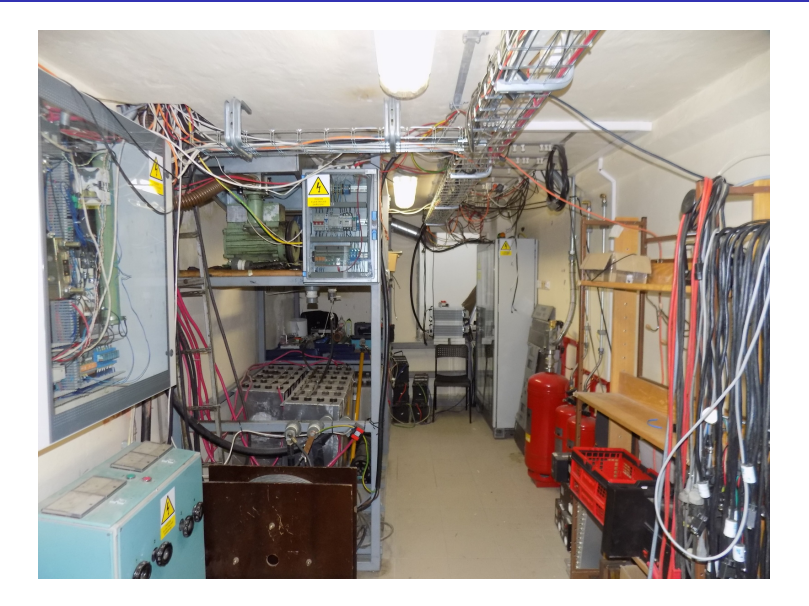

# Infrastructure room (below tokamak) 10/16

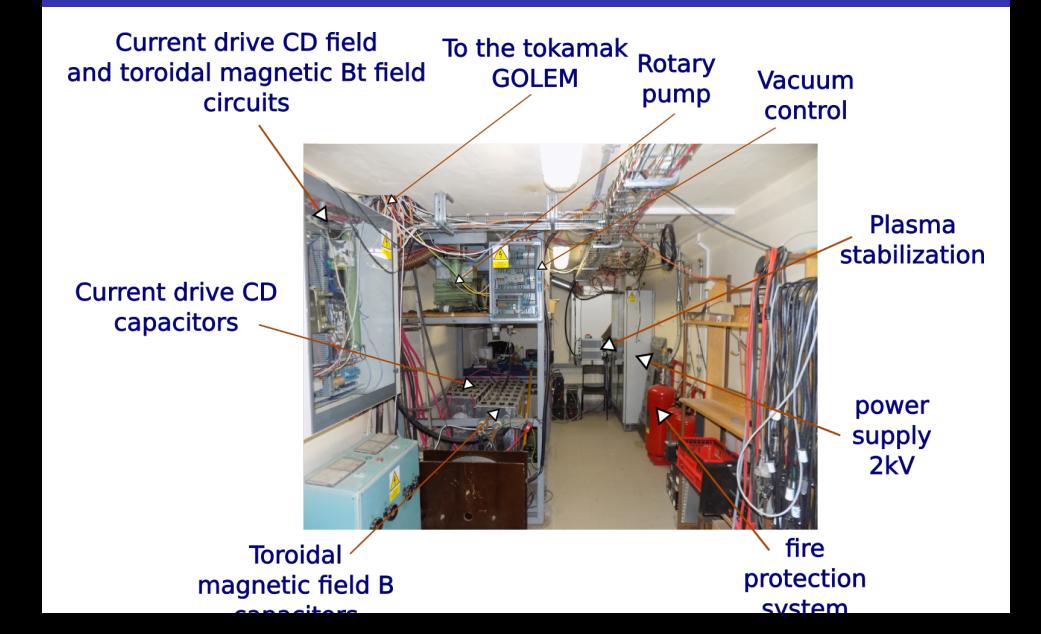

# Tokamak room (North) 10/16

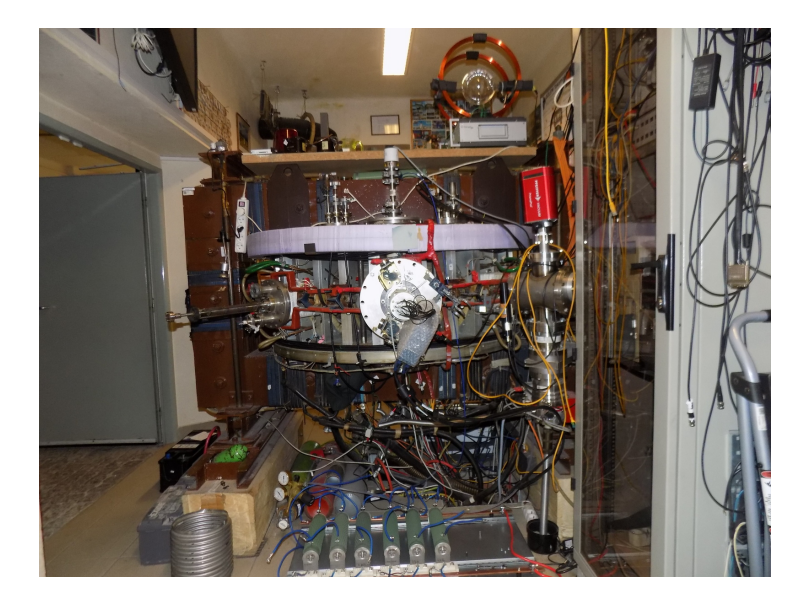

# Tokamak room (North) 10/16

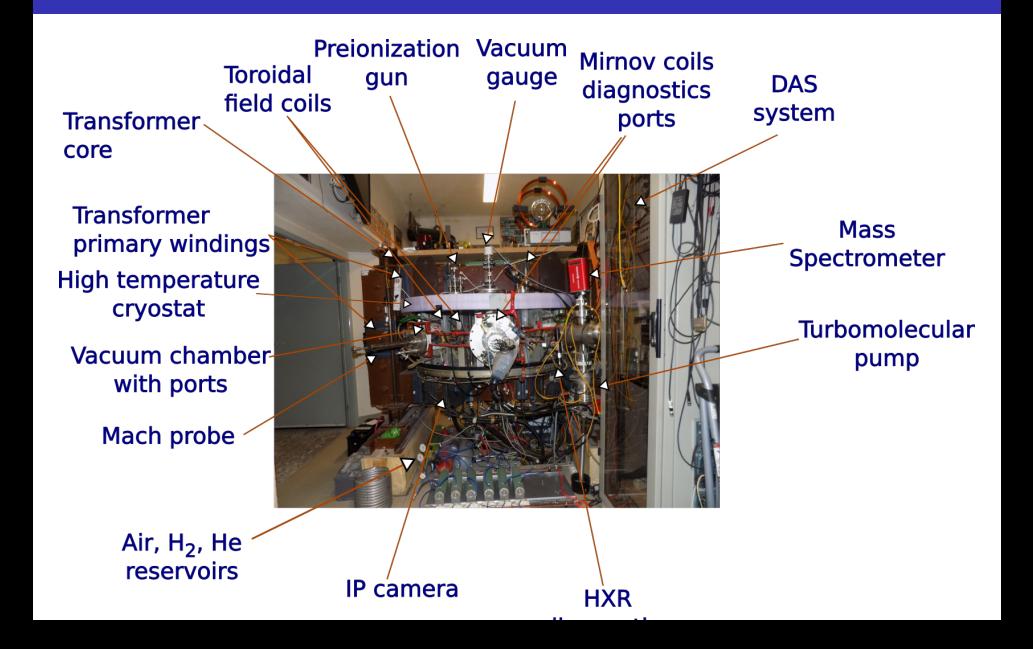

# Tokamak room (South) 10/16

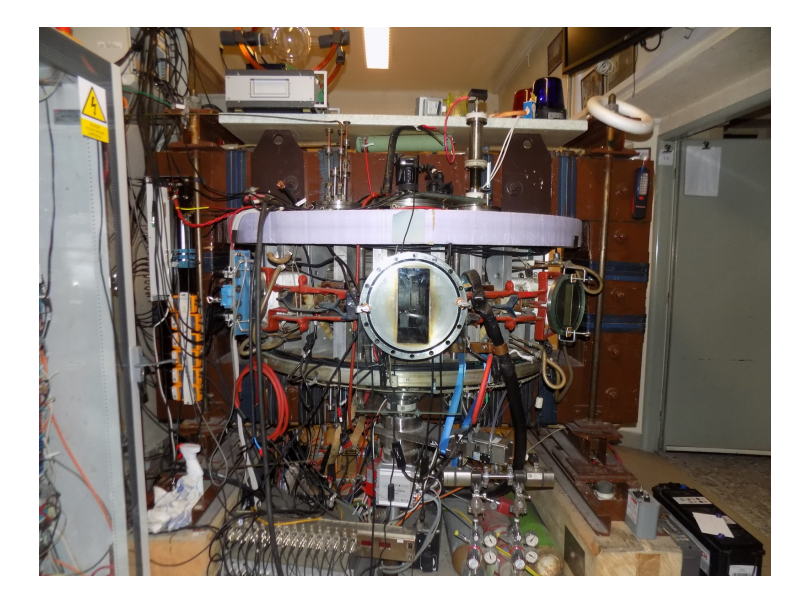

# Tokamak room (South) 10/16

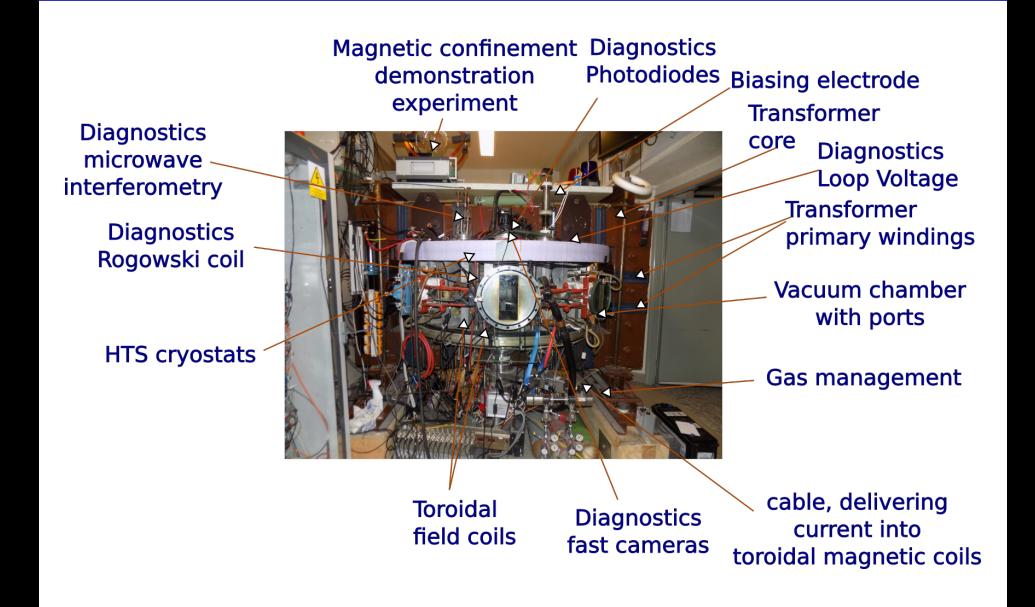

# <span id="page-37-0"></span>Table of Contents

### **[Introduction](#page-1-0)**

- **[The GOLEM tokamak introduction](#page-2-0)**
- [The \(GOLEM\) tokamak concept](#page-7-0)
- [The scenario to make the \(GOLEM\) tokamak discharge](#page-14-0)
- $\blacksquare$  [The scenario to discharge virtually](#page-24-0)
- [The GOLEM tokamak guide tour](#page-30-0)
- [The GOLEM tokamak basic diagnostics](#page-37-0)

### [Data handling @ the Tokamak GOLEM](#page-44-0)

### **[Conclusion](#page-52-0)**

### 4 [Appendix](#page-58-0)

### The GOLEM tokamak - basic diagnostics

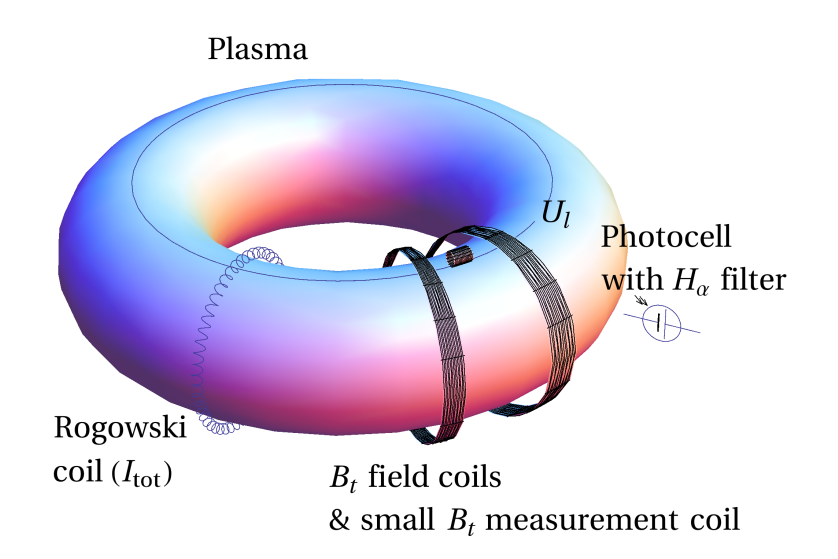

# Loop voltage  $U_l$  @ the GOLEM tokamak

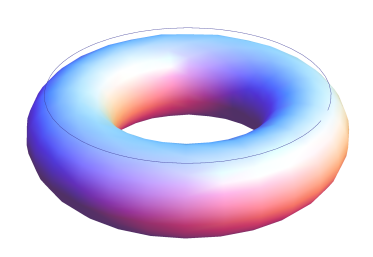

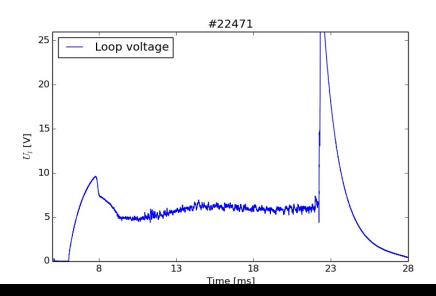

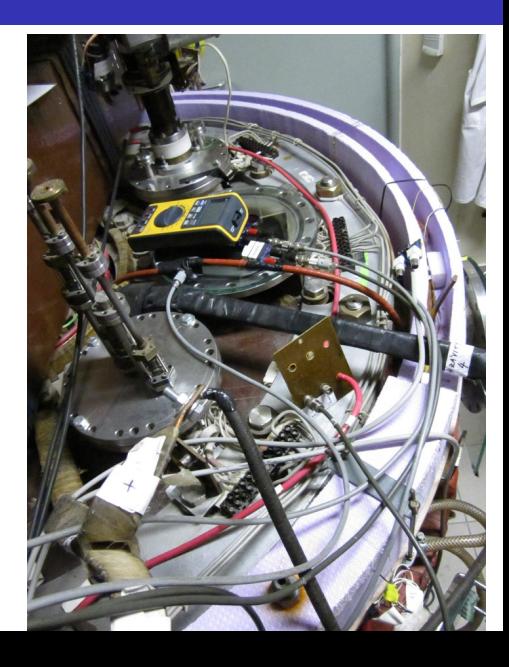

### Toroidal magnetic field  $B_t$  @ the tokamak GOLEM

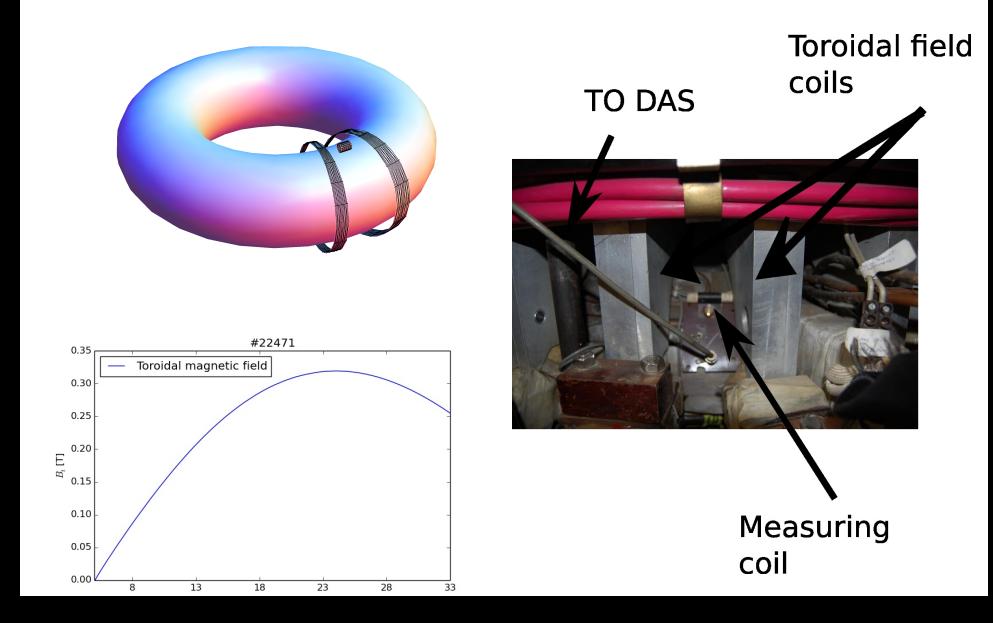

# Total current  $\overline{I_{ch+p}}$

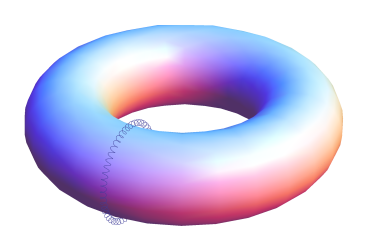

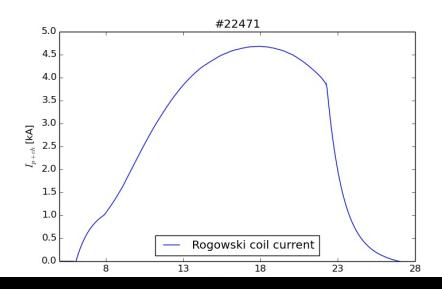

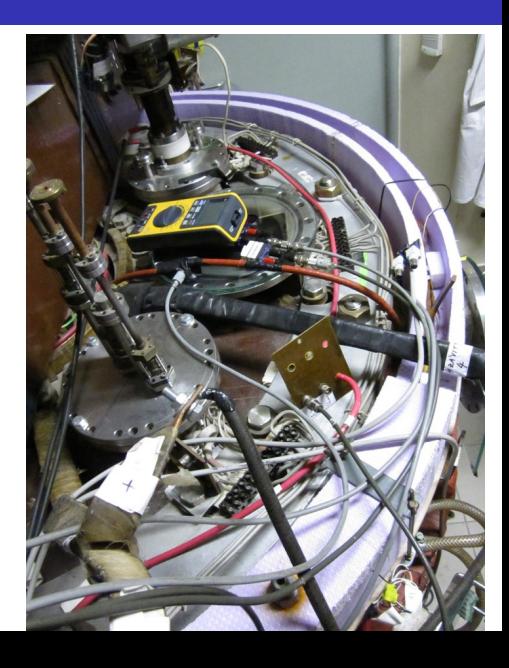

### Basic diagnostics traces at the GOLEM tokamak

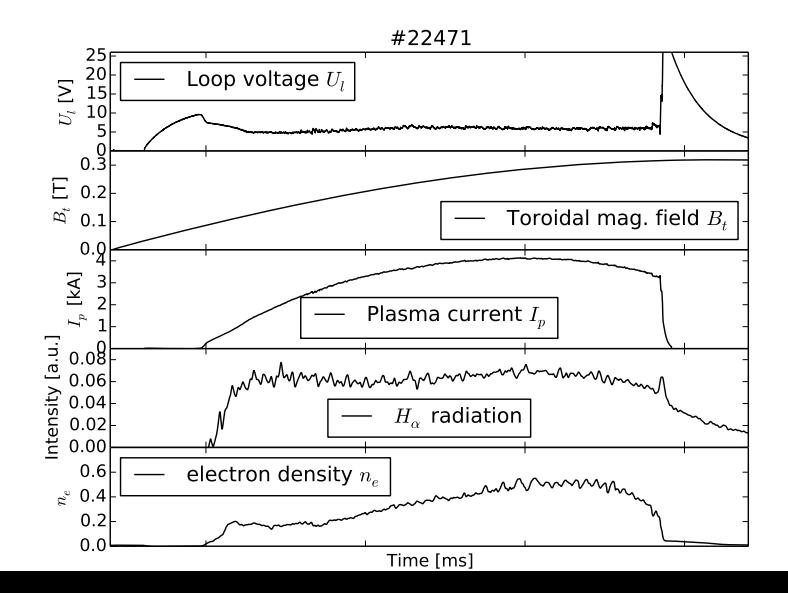

### Remote operation web app - Control room

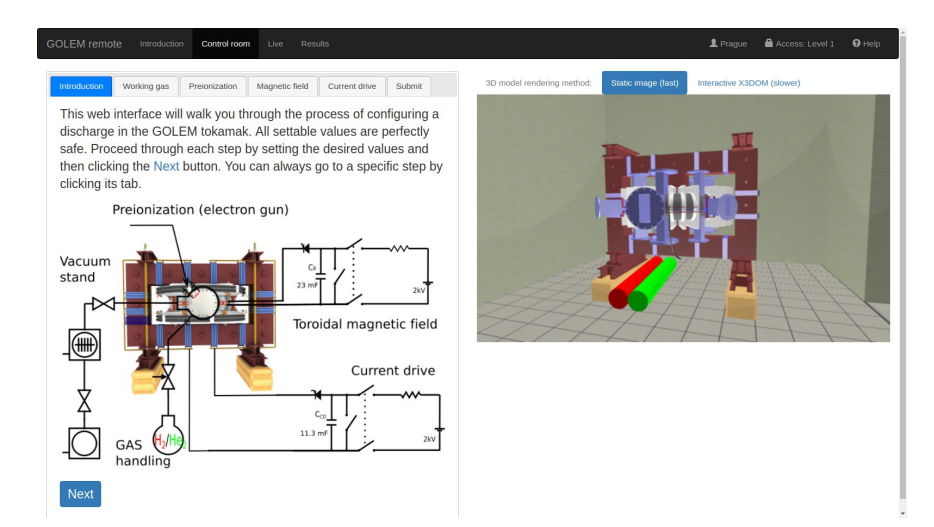

# <span id="page-44-0"></span>Table of Contents

#### [Introduction](#page-1-0)

### [Data handling @ the Tokamak GOLEM](#page-44-0)

### [Conclusion](#page-52-0)

### [Appendix](#page-58-0)

# GOLEM basic Data Acquisition System (DAS)

- $U_l, U_{B_t}, U_{I_{p+\mathit{ch}}}, I_{\mathit{rad}}$
- $\Delta t = 1 \mu s / \tilde{f} = 1 M H z$ .
- Integration time  $= 40$  ms, thus DAS produces 6 colums x 40000 rows data file.
- Discharge is triggered at 5th milisecond after DAS to have a zero status identification.

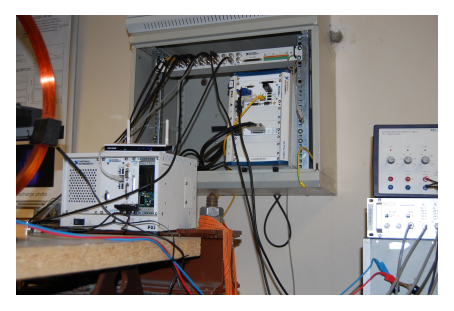

Data file example, DAS  $\Delta t = 1 \mu s / f = 1 M H z$  (neutral gas into plasma breakdown focused)

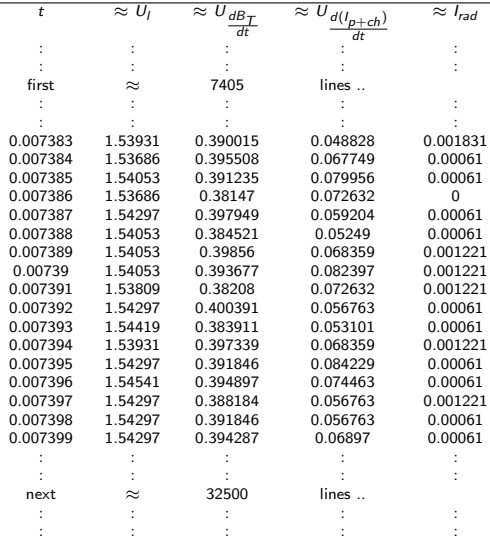

All the recorded data and the settings for each discharge (shot) are available at the GOLEM website. The root directory for the files is:

<http://golem.fjfi.cvut.cz/shots/<#ShotNo>/>

The most recent discharge has the web page:

<http://golem.fjfi.cvut.cz/shots/0>

Particular data from DAS or specific diagnostics have the format:

<http://golem.fjfi.cvut.cz/utils/data/<#ShotNo>/<identifier>>

An overview of available data with identifiers, units, description, etc. for each discharge is at

<http://golem.fjfi.cvut.cz/shots/<#ShotNo>/Data.php>

### Matlab

```
ShotNo = 22471:
baseURL='http://golem.fjfi.cvut.cz/utils/data/';
identity id entifier='loop_voltage';
%Create a path to data
dataURL=strcat (baseURL, int2str(ShotNo), '/', identifier);
% Write data from GOLEM server to a local file
urlwrite (dataURL, identifier);
% Load data
da ta = load ( i d e n t i f i e r , ' \ t ' ) ;
% P l ot and save the graph
plot (data(:,1)*1000, data(:,2), '.') ;xlabel ('Time\lfloor ms \rfloor')
ylabel ('U<sub>-|U</sub>V]')
saves (gcf, 'plot', 'ipeg');
exit :
```

```
import numpy as np
import matplotlib . pyplot as plt
shot no = 22471identity identifier = "loop voltage"
# create data cache in the 'golem_cache' folder
ds = np. DataSource ('golem_cache')
#C reate a path to data and download and open the file
base\_url = "http://golem.fifi.cvut.cz/utils/data/"data_file = ds.open(base_url+str(shot_no)+'/'+identifier)
#Load data from the file and plot to screen and to disk
data = np.loadtxt(t data_file)plt . plot (data[:, 0], data[:, 1]) #1. column vs 2. column
plt. savefig ('graph.jpg')plt . show()
```
### Gnuplot

```
set macros;
ShotNo = "22471";
baseURL = "http://golem.fjfi.cvut.cz/utils/data/";
identity identifier = "loop_voltage";
\#\mathsf{Create} a path to data
DataURL= "@baseURL@ShotNo/@identifier" ;
\# Write data from GOLEM server to a local file
! wget −q @DataURL ;
\# Plot the graph from a local file
set datafile separator "\t";
plots tyle = "with lines linestyle -1"
plot 'loop_voltage' using 1:2 @plotstyle;
exist:
```
 $#$  command line execution:  $#$  gnuplot Uloop.gp  $-p$  ersist GNU Wget is a free software package for retrieving files using HTTP, HTTPS and FTP, the most widely-used Internet protocols. It is a non-interactive commandline tool, so it may easily be called from scripts, cron jobs, terminals without X-Windows support, etc.

- Runs on most UNIX-like operating systems as well as Microsoft Windows.
- Homepage: <http://www.gnu.org/software/wget/>
- **Basic usage:** 
	- To get  $U_l$ : wget  ${\tt http://www.100}$  ${\tt http://www.100}$  ${\tt http://www.100}$ [//golem.fjfi.cvut.cz/utils/data/<#ShotNo>/loop\\_voltage](http://golem.fjfi.cvut.cz/utils/data/<#ShotNo>/loop_voltage)
	- To get whole shot: wget -r -nH –cut-dirs=3 –no-parent -l2 -Pshot <http://golem.fjfi.cvut.cz/shots/<#ShotNo>>

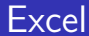

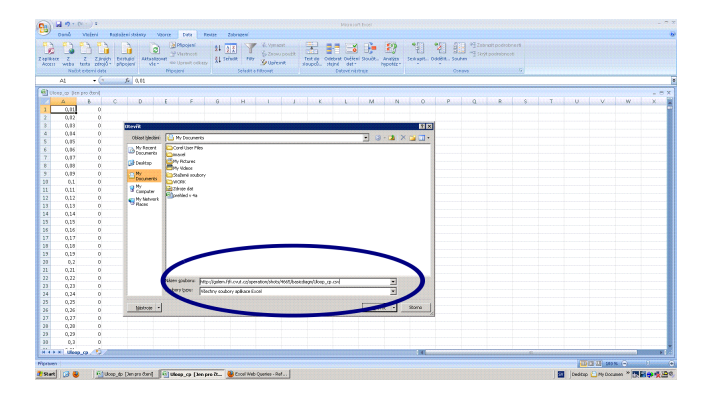

File→Open→

[http://golem.fjfi.cvut.cz/utils/data/<#ShotNo>/<identifier>](http://golem.fjfi.cvut.cz/utils/data/<#ShotNo>/<identifier> )

### Spredsheets (Excel and others)

are not recommended, only tolerated.

# <span id="page-52-0"></span>Table of Contents

#### [Introduction](#page-1-0)

[Data handling @ the Tokamak GOLEM](#page-44-0)

### [Conclusion](#page-52-0)

### [Appendix](#page-58-0)

# The global schematic overview of the GOLEM experiment

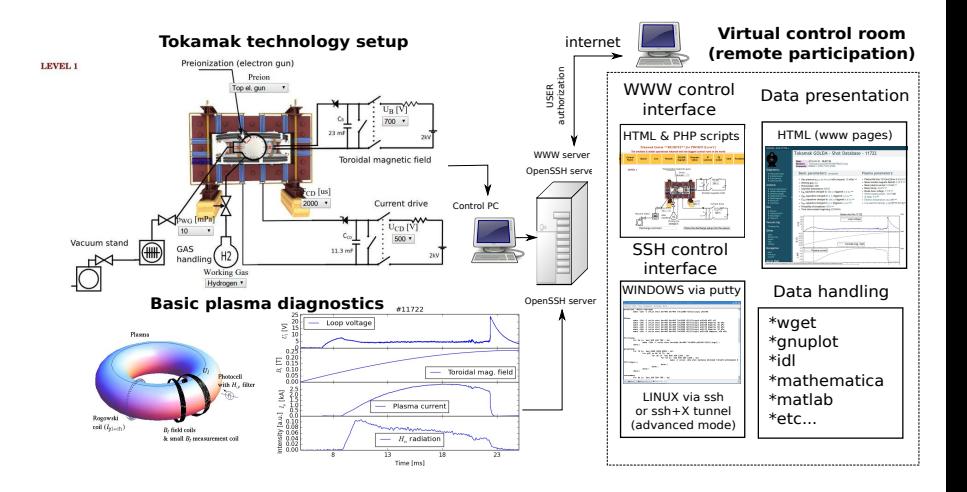

### Production

- Everything via [http:](http://golem.fjfi.cvut.cz/CoO) [//golem.fjfi.cvut.cz/CoO](http://golem.fjfi.cvut.cz/CoO)
	- **This presentation**
	- Control rooms  $\mathcal{L}_{\mathcal{A}}$
	- Contact: Voitech Svoboda, +420 737673903, svoboda@fjfi.cvut.cz
	- $\blacksquare$  Chat:
		- tokamak.golem@gmail.com or skype: tokamak.golem

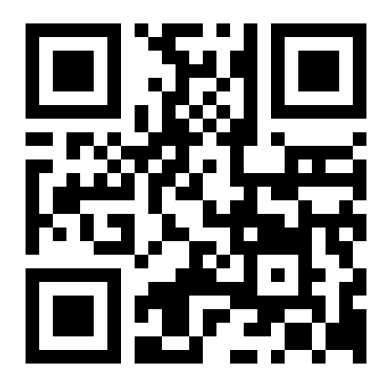

# Recommended values for the GOLEM tokamak operation

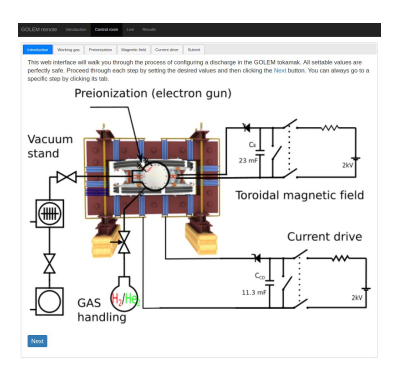

- **Preionization: Top electron gunn**
- Gas: Hydrogen. A Working gas pressure:  $p_{WG}$  [mPa] $\in$  < 0,40 > mPa
- A voltage to charge the Current drive field  $E_t$  capacitor:  $U_{E_t}$   $[\mathsf{V}]\mathsf{\in}$  $<$  400, 700  $>$  V
- A voltage to charge the Toroidal magnetic field  $B_t$  capacitor:  $\mathit{U}_{B_t}$   $[\mathsf{V}] {\in}$  $< 600, 1200 > V$
- $\blacksquare$  Time delay of the  $E_t$  trigger with respect to the  $B_t$  trigger:  $T_{CD}$  [ $\mu$ s] $\in$  $< 0, 10000 > \mu s$

# Thank you for your attention

**Tokamak TM1 @Kurchatov Institute near Moscow ~1960-1977**

**Tokamak CASTOR @Institue of Plasma Physics, Prague 1977-2007**

**Tokamak GOLEM @Czech Technical University, Prague 2007-**

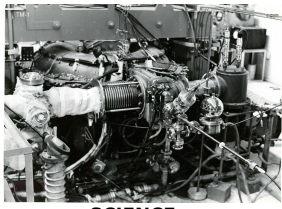

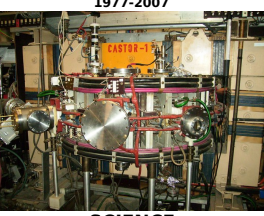

 **& education & science**

**SCIENCE** SCIENCE EDUCATION

# ... with the biggest control room in the world ..

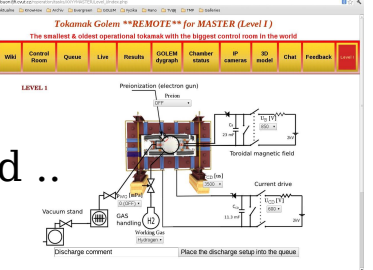

Financial support highly appreciated:

CTU RVO68407700, SGS 17/138/OHK4/2T/14, GACR GA18-02482S, ˇ EU funds CZ.02.1.01/0.0/0.0/16 019/0000778 and CZ.02.2.69/0.0/0.0/16 027/0008465, IAEA F13019, FUSENET and **FUROFUSION.** 

Students, teachers, technicians (random order):

Vladimír Fuchs, Ondřej Grover, Jindřich Kocman, Tomáš Markovič, Michal Odstrčil, Tomáš Odstrčil, Gergo Pokol, Igor Jex, Gabriel Vondrášek, František Žácek, Lukáš Matěna, Jan Stockel, Jan Mlynář, Jaroslav Krbec, Radan Salomonovič, Vladimír Linhart, Kateřina Jiráková, Ondřej Ficker, Pravesh Dhyani, Juan Ignacio Monge-Colepicolo, Jaroslav Čeřovský. Bořek Leitl, Martin Himmel. Petr Švihra, Petr Mácha, Vojtěch Fišer, Filip Papoušek, Sergei Kulkov, Martin Imríšek.

# <span id="page-58-0"></span>Table of Contents

### [Introduction](#page-1-0)

[Data handling @ the Tokamak GOLEM](#page-44-0)

### [Conclusion](#page-52-0)

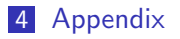

# References I